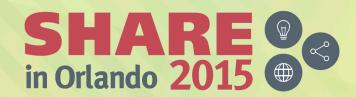

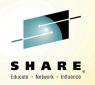

# Developing in the Cloud Environment

Rosalind Radcliffe
IBM Distinguished Engineer, IBM Academy of Technology
<a href="mailto:rradclif@us.ibm.com">rradclif@us.ibm.com</a>

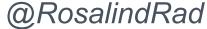

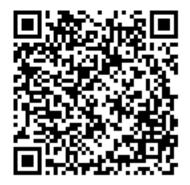

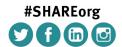

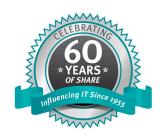

# Organizations are combining on-premise, off-premise and public clouds to create the next wave of applications and solutions

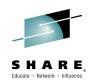

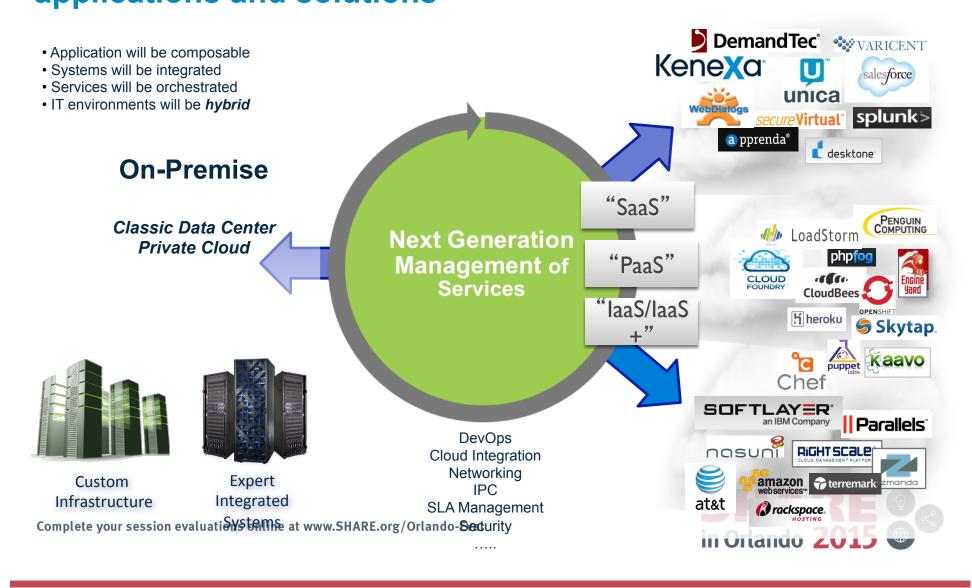

#### **IBM Bluemix**

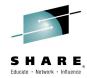

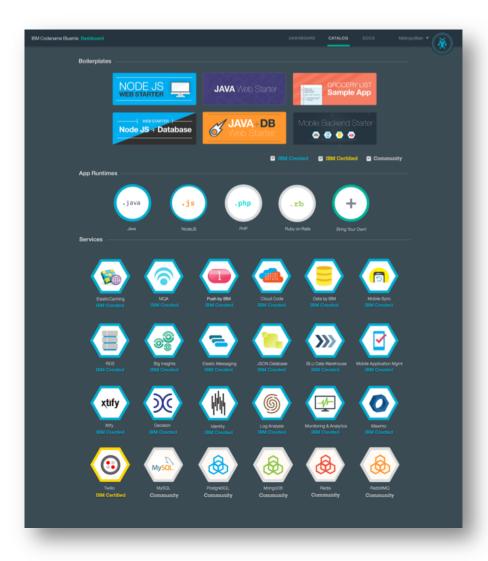

Run Your Apps
The developer can chose any language runtime or bring their own. Just upload your code and go.

#### **DevOps**

Development, monitoring, deployment and logging tools allow the developer to run the entire application

#### **APIs and Services**

A catalog of open source, IBM and third party APIs services allow a developer to stitch together an application in minutes.

#### **Cloud Integration**

Build hybrid environments. Connect to onpremises systems of record plus other public and private clouds. Expose your own APIs to your developers.

#### Flexible Pricing

Pay as you go and subscription models offer choice and flexibility

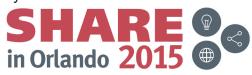

Complete your session evaluations online at www.SHARE.org/Orlando-Eval

#### Focused on our users

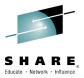

Bluemix was built from the ground up with a user-based and design-centric approach. It addresses these personas and key needs.

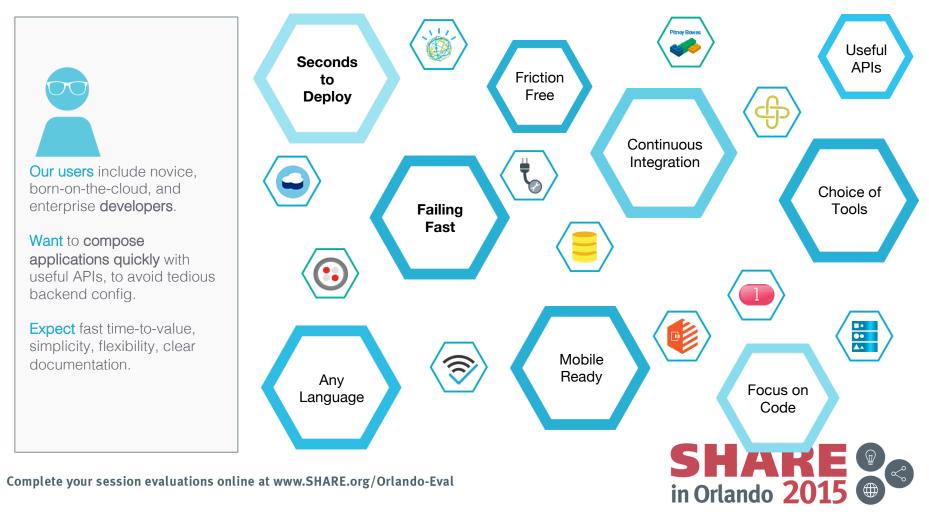

#### Embracing Cloud Foundry as an open source PaaS

---

Continuing our history of embracing and extending Open Source

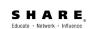

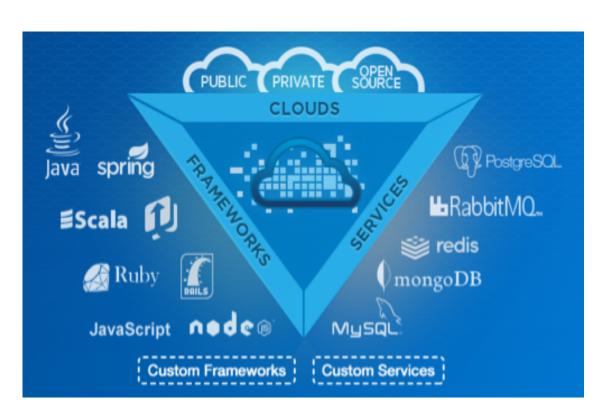

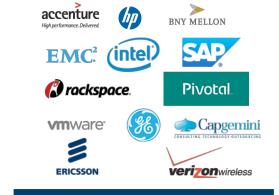

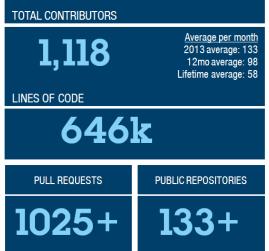

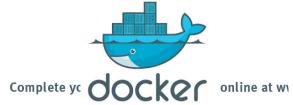

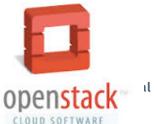

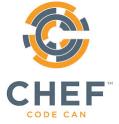

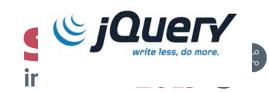

#### List of Cloud Platform Services

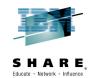

#### IBM, Open Source and Third Party APIs

**Runtimes** 

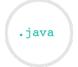

Java Liberty

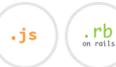

Ruby on Rails

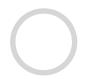

"Bring Your Own Buildpack"

DevOps

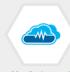

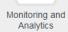

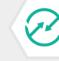

Automation

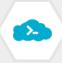

Web IDE

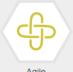

Development

Data Management Services

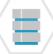

**IBM** Relational

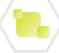

Node.js

**IBM JSON** Database

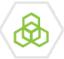

Mongo DB

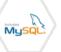

MySQL PostgreSQL

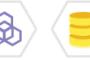

Mobile Data

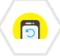

Git Hosting

Mobile Sync

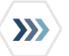

BLU Data MapReduce Warehouse

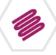

Mobile Services

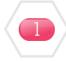

Database

Push

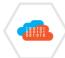

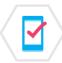

CloudCode Mobile App Mgmt

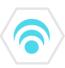

Mobile Quality Assurance

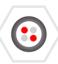

Twilio

Internet Of Things

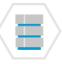

Historian

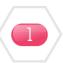

**MQTT** 

Web & App **Application** 

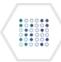

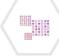

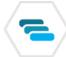

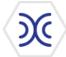

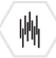

SSO

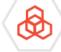

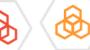

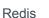

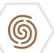

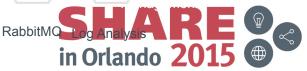

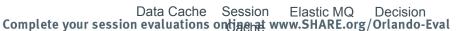

# Unified DevOps experience

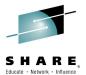

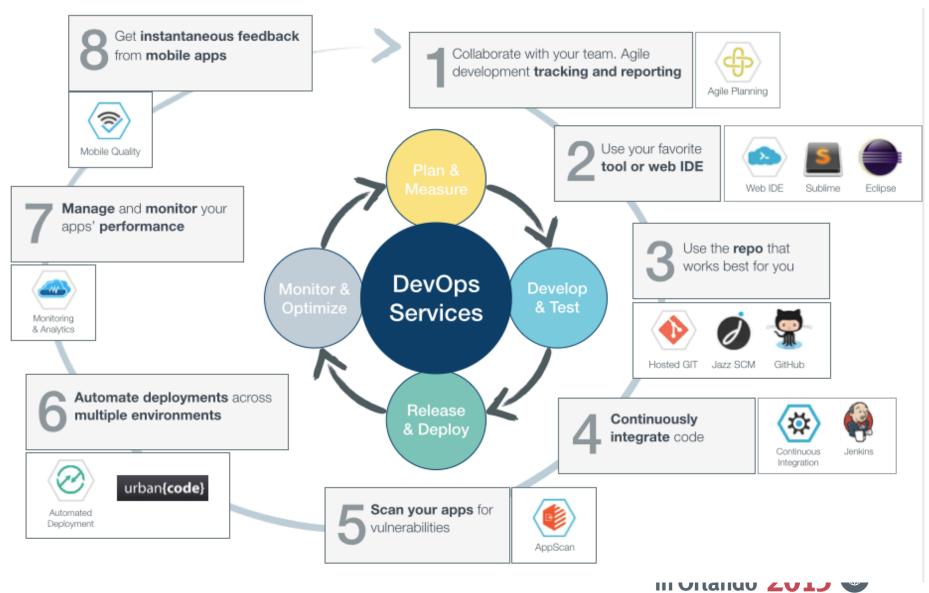

## **Built in monitoring**

Integrated diagnostics for detailed application behavior

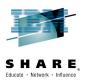

in Orlando 2015

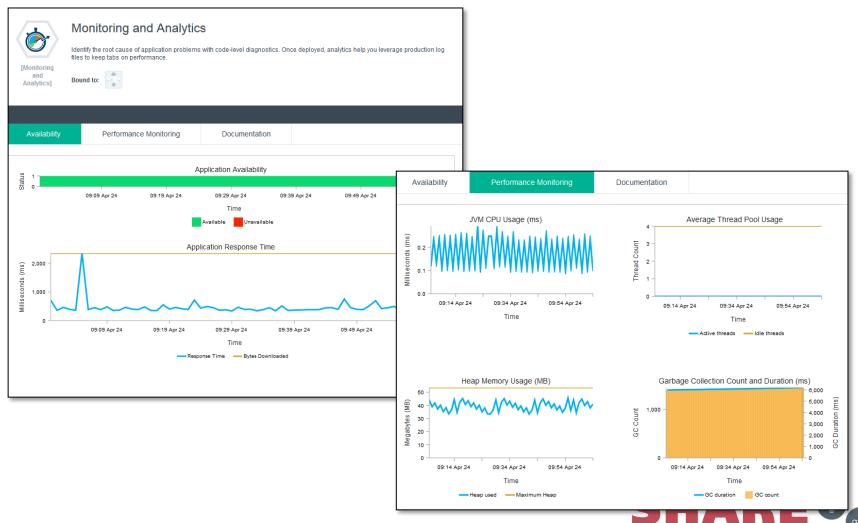

#### Scaling

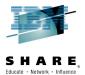

#### Fully integrated environment for deploying and managing your application

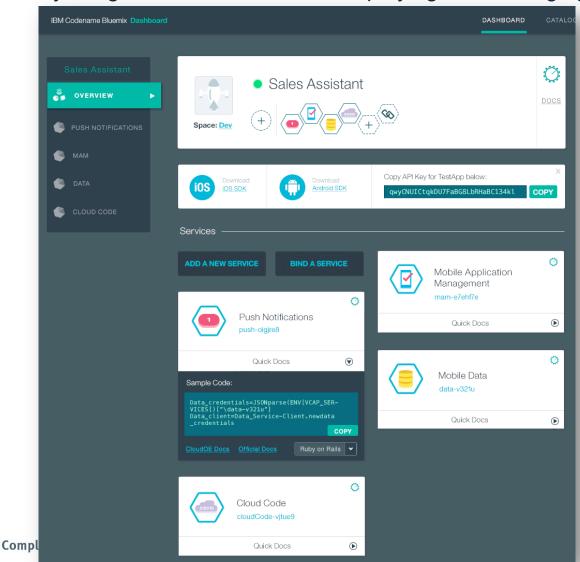

#### Single Dashboard

Single view of application health, usage and status

#### Health and Monitoring

Integrated monitoring and diagnostics with the ability to add on features such as code level tracing

#### Scaling

Ability to scale the application by adding new runtime instances

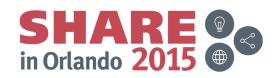

#### **Bluemix Security**

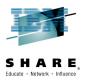

#### Exploiting IBM portfolio of capabilities

- Leveraging SoftLayer and IBM hosting experience
- Adheres to rigorous IBM security standards:
- Security in depth
- Intrusion protection / penetration testing
- Data isolation in virtualized components
- Automation of security:

#### **Enable Developers**

- SSO service for multiple applications and social logins
- Appscan for web and mobile to detect vulnerabilities

**Bluemix Security Applications** Data Runtime Middleware O/S Virtualization Servers Storage Networking

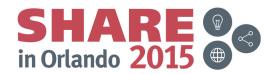

## **Integrate Into Existing Applications**

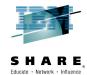

#### Security connect to and leverage data from your existing systems

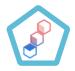

API Management

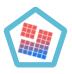

Cast Iron Integration

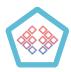

Secure Connector

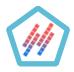

Data Mapper

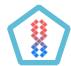

Private API Catalog

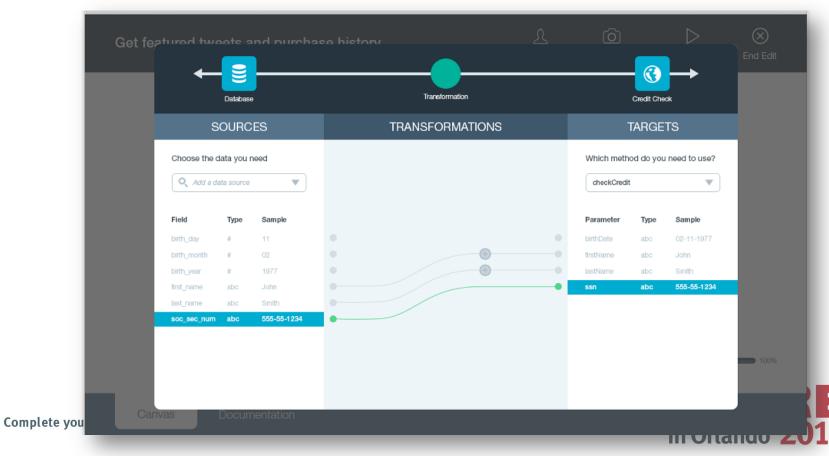

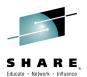

# UrbanCode Deploy is how you deploy applications to Hybrid

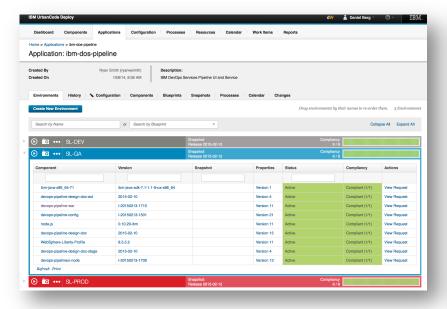

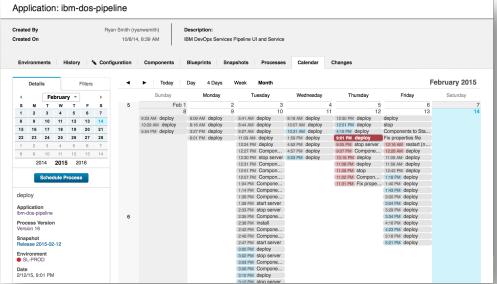

Manage application components and versions

Manage configurations across all environments

- Offer secure 'self-service' capabilities
- Increase transparency
- Ensure governance and compliancy

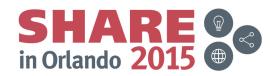

#### Extend support to back-end Systems of Record

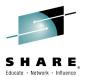

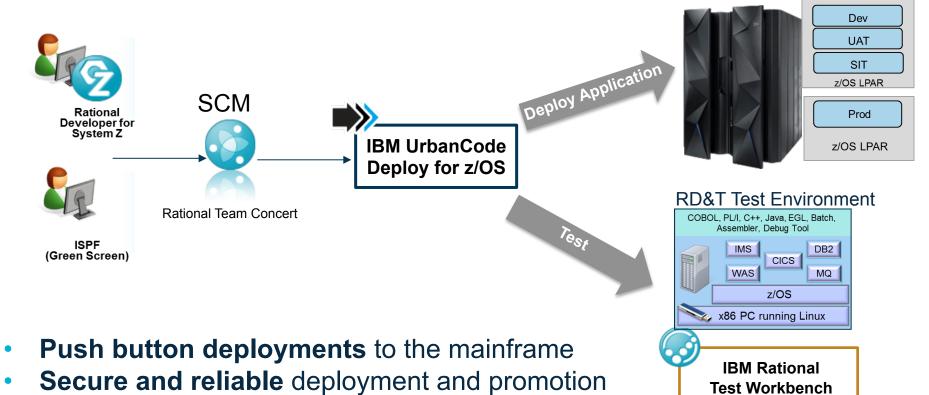

Greater visibility of "what is where" with the ability rollback to any prior version at ease

of incremental native file system changes across

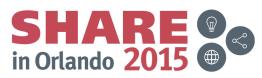

**Test Workbench** 

environments

# **New integrations for UrbanCode Deploy**

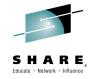

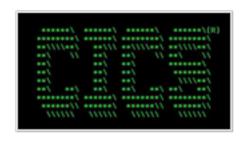

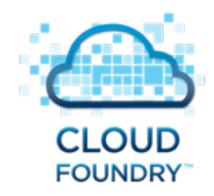

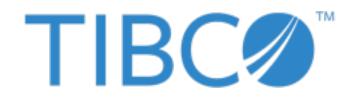

## developer.ibm.com/urbancode/plugins

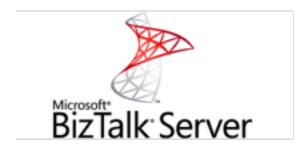

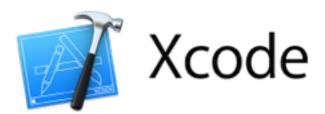

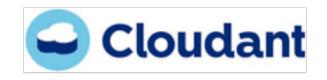

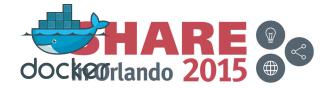

Complete your session evaluations online at www.SHARE.org/Orlando-Eval

# **Dev/Test with Hybrid Cloud**

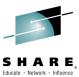

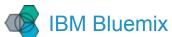

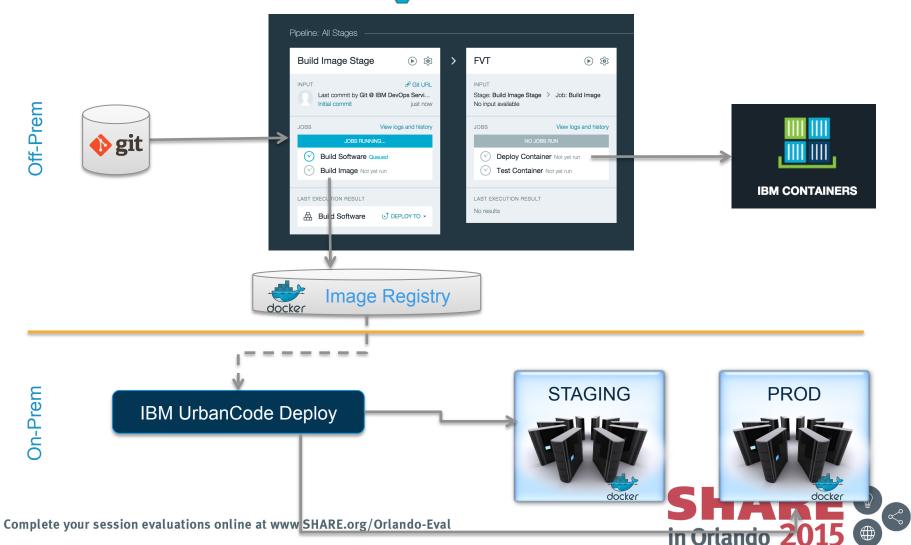

# **Summary**

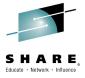

- Continuous Delivery supporting DevOps practices is a necessity for Hybrid Cloud
- IBM has a rich set of services to achieve Continuous Delivery
- DevOps toolchain will often include IBM and non-IBM solutions

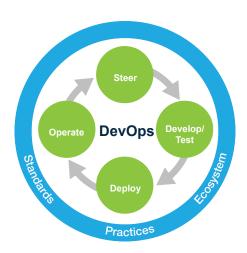

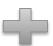

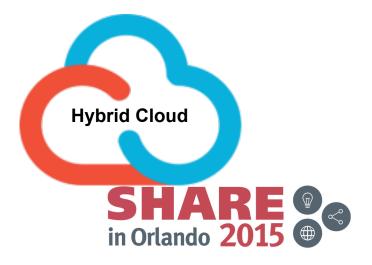

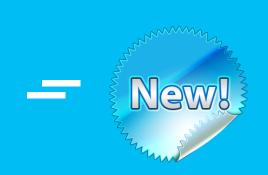

# Mobile to Mainframe DevOps for **Dummies Book**

**Author: Rosalind** Radcliffe, IBM **Distinguished Engineer** 

Available as ebook and hard copy

Meet the author while at SHARE

 Book signing at the IBM Booth #312 Atlantic Hall C Monday and Tuesday 6-7:30 PM First 250 copies

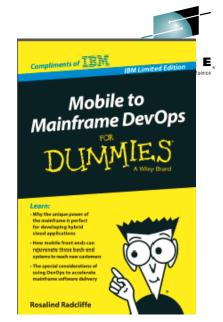

https://ibm.biz/mmdevops

#### 8 Chapters – 72 pages

- 1. Understanding the Value of the Mainframe
- 2. Typical Mainframe Application Development Challenges 7. Making a DevOps transition
- 3. DevOps and Mainframe: Mission Possible?
- 4. DevOps Best Practices for z Systems
- 5. Building for the modern omni channel world
- 6. DevOps Success Stories in the Enterprise

8. Where DevOps can take you

Why the unique power of the mainframe is perfect for developing hybrid cloud applications

How mobile front ends can rejuvenate those back-end systems to reach new customers

The special considerations of using DevOps to accelerate mainframe software delivery

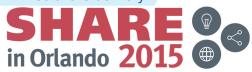

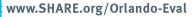

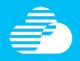

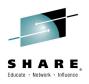

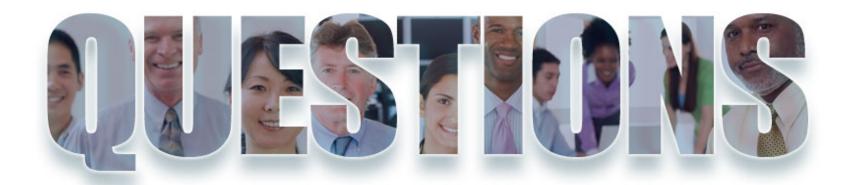

www.ibm.com/devops

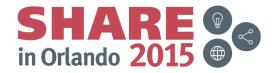

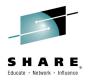

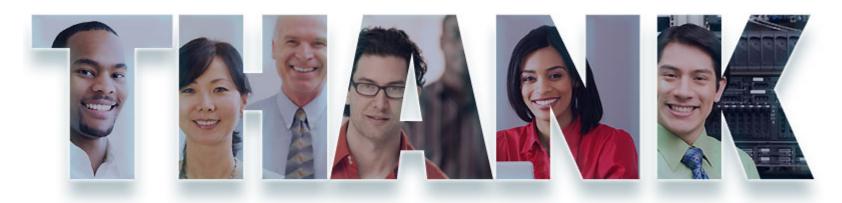

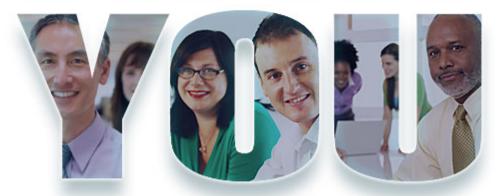

© Copyright IBM Corporation 2012. All rights reserved. The information contained in these materials is provided for informational purposes only, and is provided AS IS without warranty of any kind, express or implied. IBM shall not be responsible for any damages arising out of the use of, or otherwise related to, these materials. Nothing contained in these materials is intended to, nor shall have the effect of, creating any warranties or representations from IBM or its suppliers or licensors, or altering the terms and conditions of the applicable license agreement governing the use of IBM software. References in these materials to IBM products, programs, or services do not imply that they will be available in all countries in which IBM operates. Product release dates and/or capabilities referenced in these materials may change at any time at IBM's sole discretion based on market opportunities or other factors, and are not intended to be a commitment to future product or feature availability in any way. IBM, the IBM logo, Rational, the Rational logo, Telelogic, the Telelogic logo, and other IBM products and services are trademarks of the International Business Machines Corporation, in the United States, other countries or both. Other company, product, or service names may be trademarks or service marks of others.

Complete your session evaluations online at www.SHARE.org/Orlando-Eval

in Orlando 2015 @